#### **ABSTRAK**

Kemajuan di bidang teknologi informasi semakin hari semakin meningkat seiring berkembangnya permintaan akan hidup yang lebih mudah, efisien, dan aman. Peralihan sistem informasi Gracia *Computer* dari sistem manual menjadi terkomputerisasi ini akan sangat membantu pengelolaan data yang ada di Gracia *Computer*.

Aplikasi ini dibuat untuk mengintegrasikan data yang tersedia serta membantu pemilik untuk mengetahui informasi tentang pemesanan yang optimal dengan penggunaan rumus EOQ *(Economic Order Quantity*) via *SMS Gateway*, sehingga informasi tersebut dapat langsung diketahui oleh pemilik. Melalui rumus EOQ ini, dapat ditentukan juga jumlah pemesanan yang optimal, jumlah pemesanan dalam satu periode, dan biaya pemesanan yang paling baik.

Sebuah laporan yang dibuat dengan metode observasi dan teknik wawancara untuk mengetahui lebih lanjut tentang kebutuhan aplikasi ini, diharapkan dapat memberikan jawaban untuk pertanyaan yang selama ini belum terdapat dan dapat menjadi referensi untuk pembuatan aplikasi lainnya.

Kata Kunci : Gracia *Computer*, pengelolaan data, EOQ, *SMS Gateway*, observasi, dan wawancara.

#### **ABSTRACT**

*The improvement in information technology has been increased day by day along with more requests for making life easier, more efficient, and secure. The transition of information system of Gracia Computer from manual's system to a computerize will help the data management in Gracia Computer.*

*This application made for integrating data and help the owner to find an order's information with the use of EOQ (Economic Order Quantity) through SMS Gateway, so that the information directly known by the owner. With EOQ, we can also find how much an order that must be in order, how many times for an order in one period, dan the optimal's cost of an order.*

*The report that made with an observation's method dan interview's technique to find out more about the requirement of this application, is hope can give the answer of all the questions that have not been answered and can be a reference for other application.*

*Key Words : Gracia Computer, data management, EOQ, SMS Gateway, observation, and interview.*

#### **DAFTAR ISI**

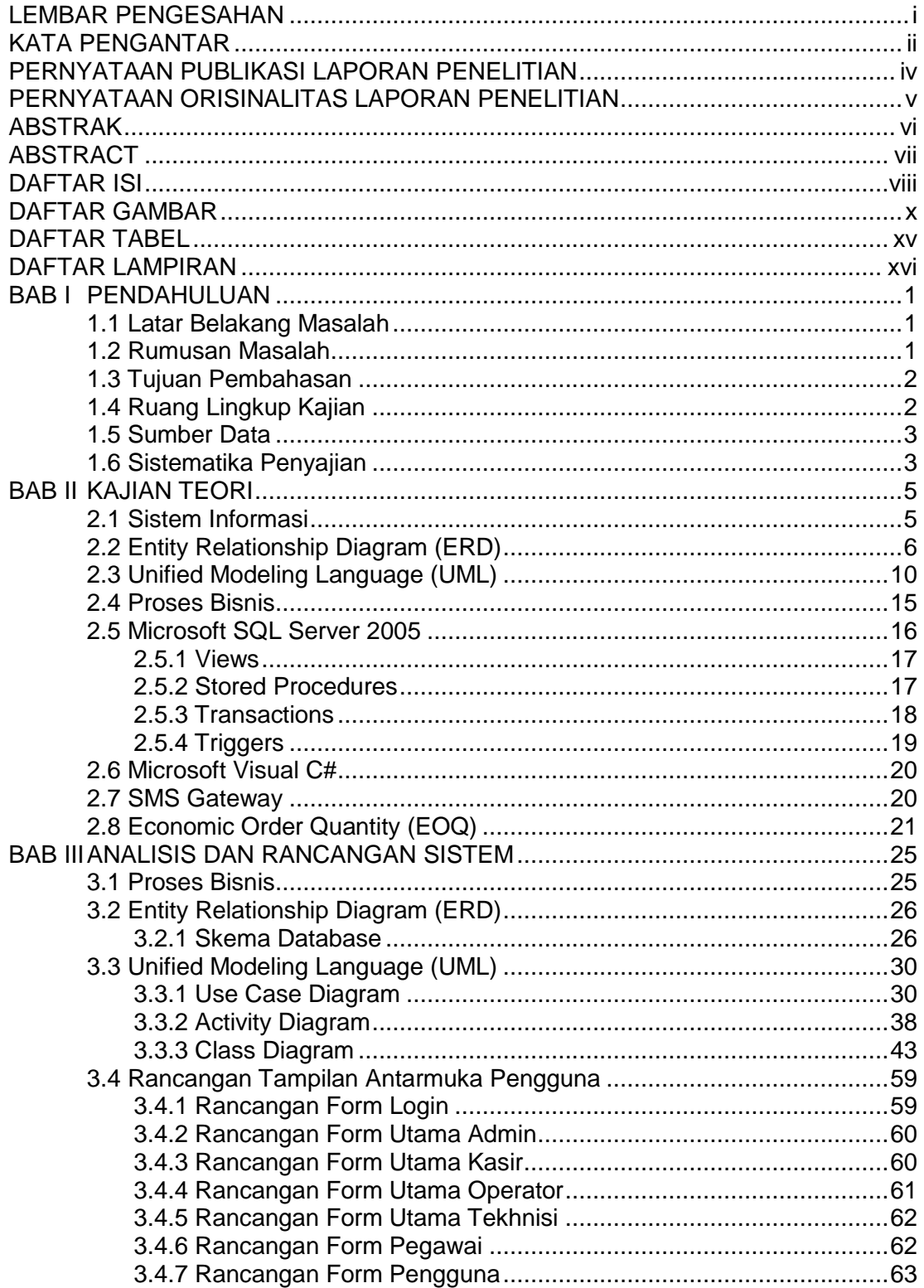

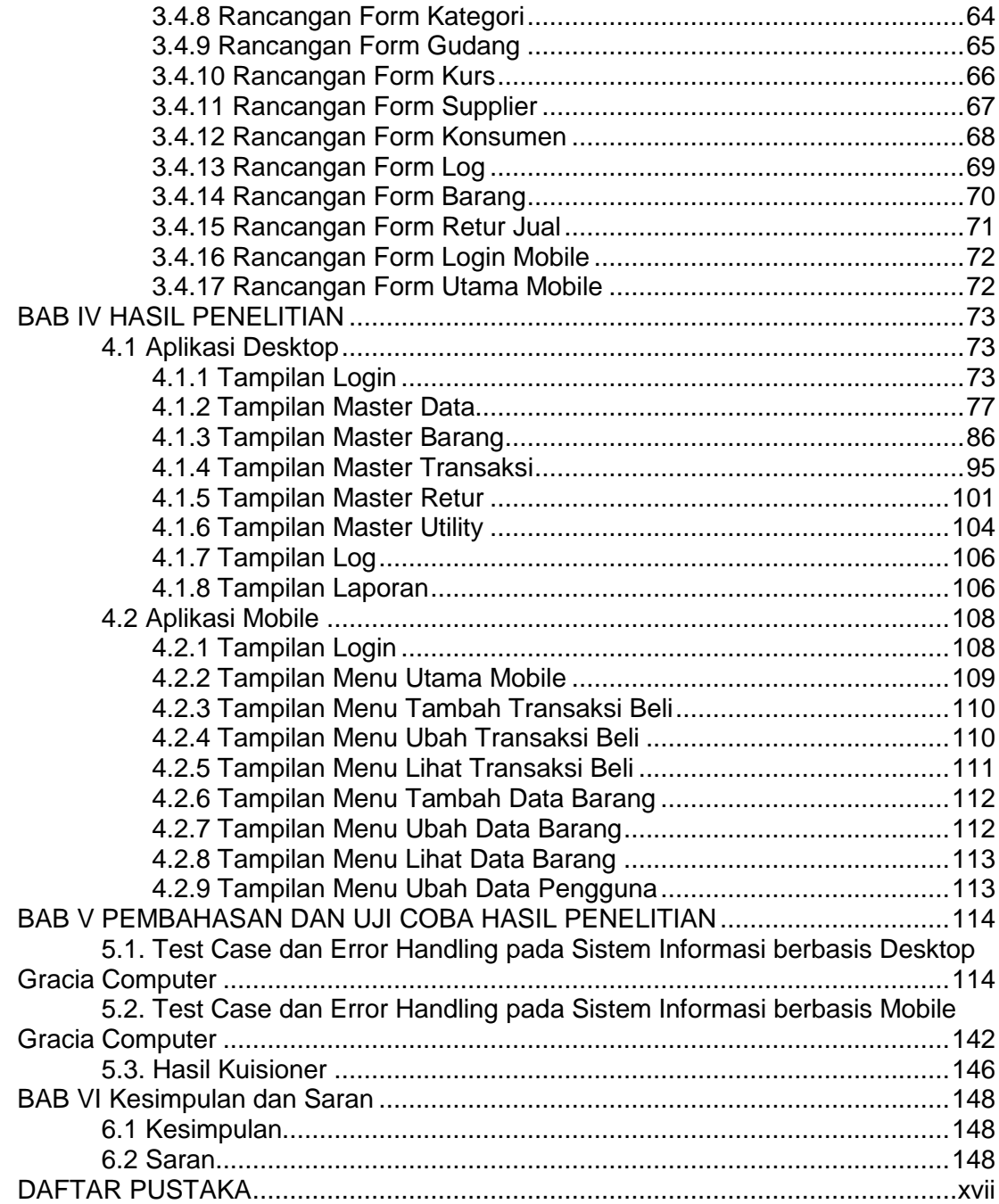

# **DAFTAR GAMBAR**

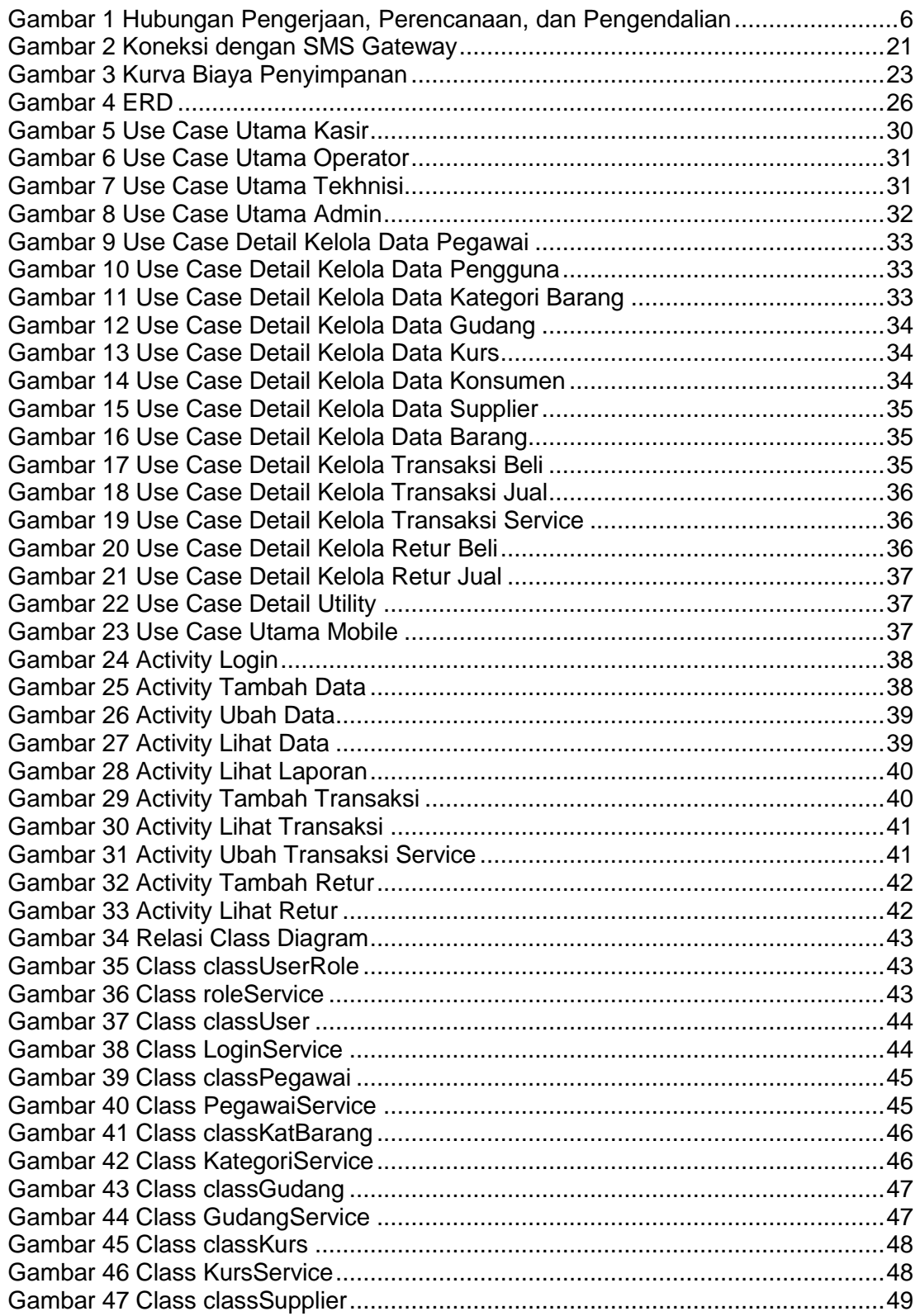

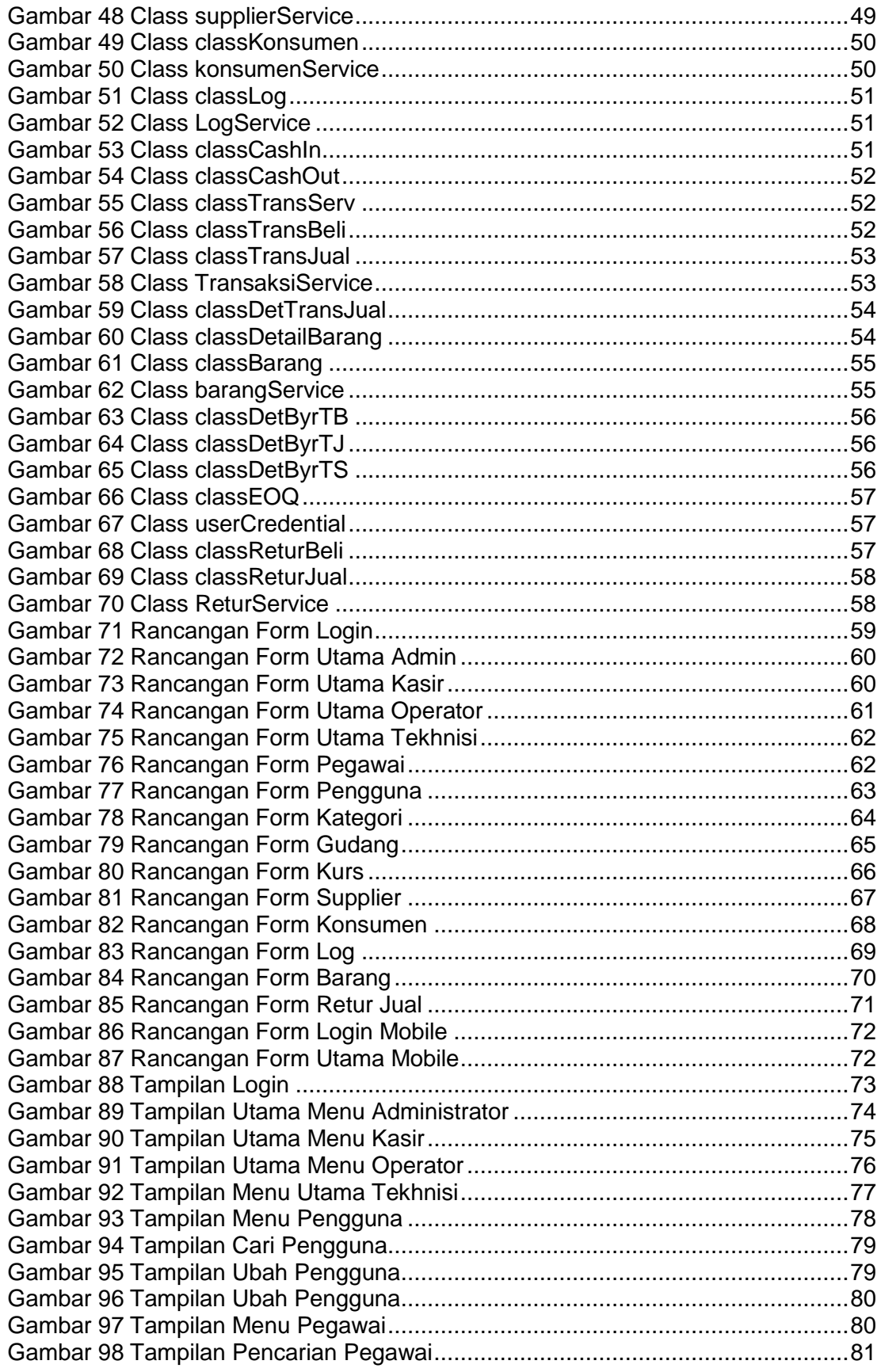

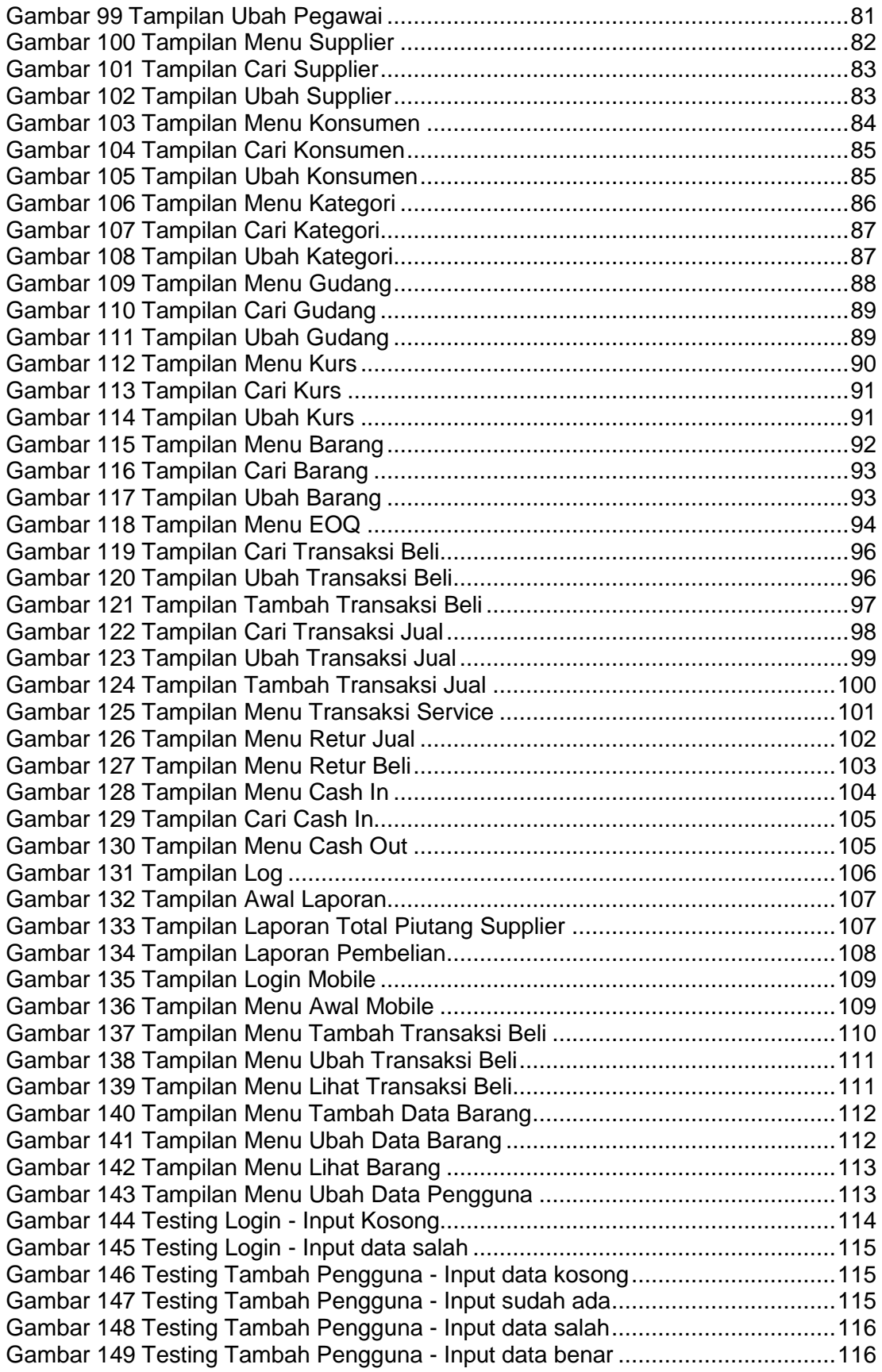

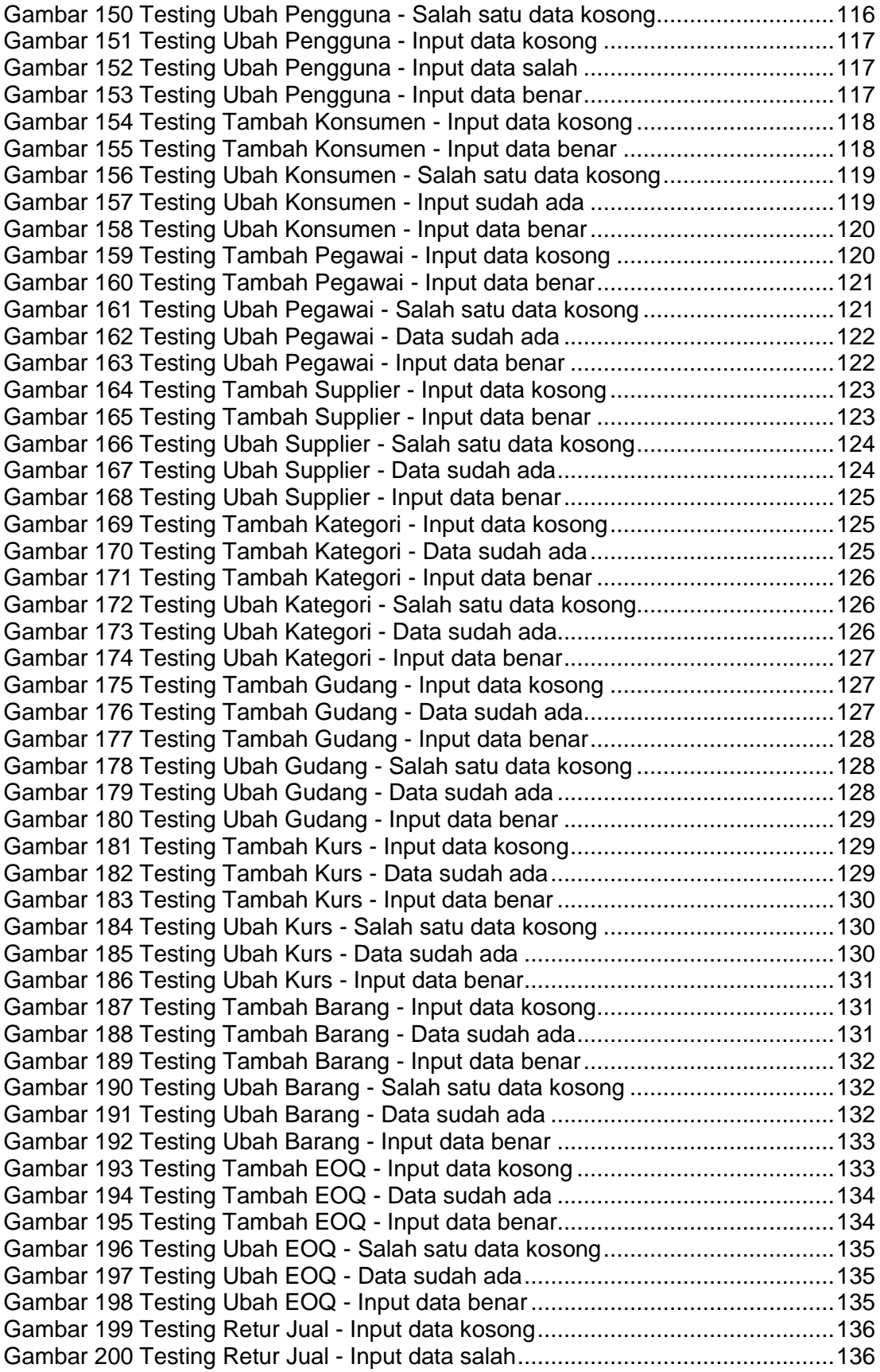

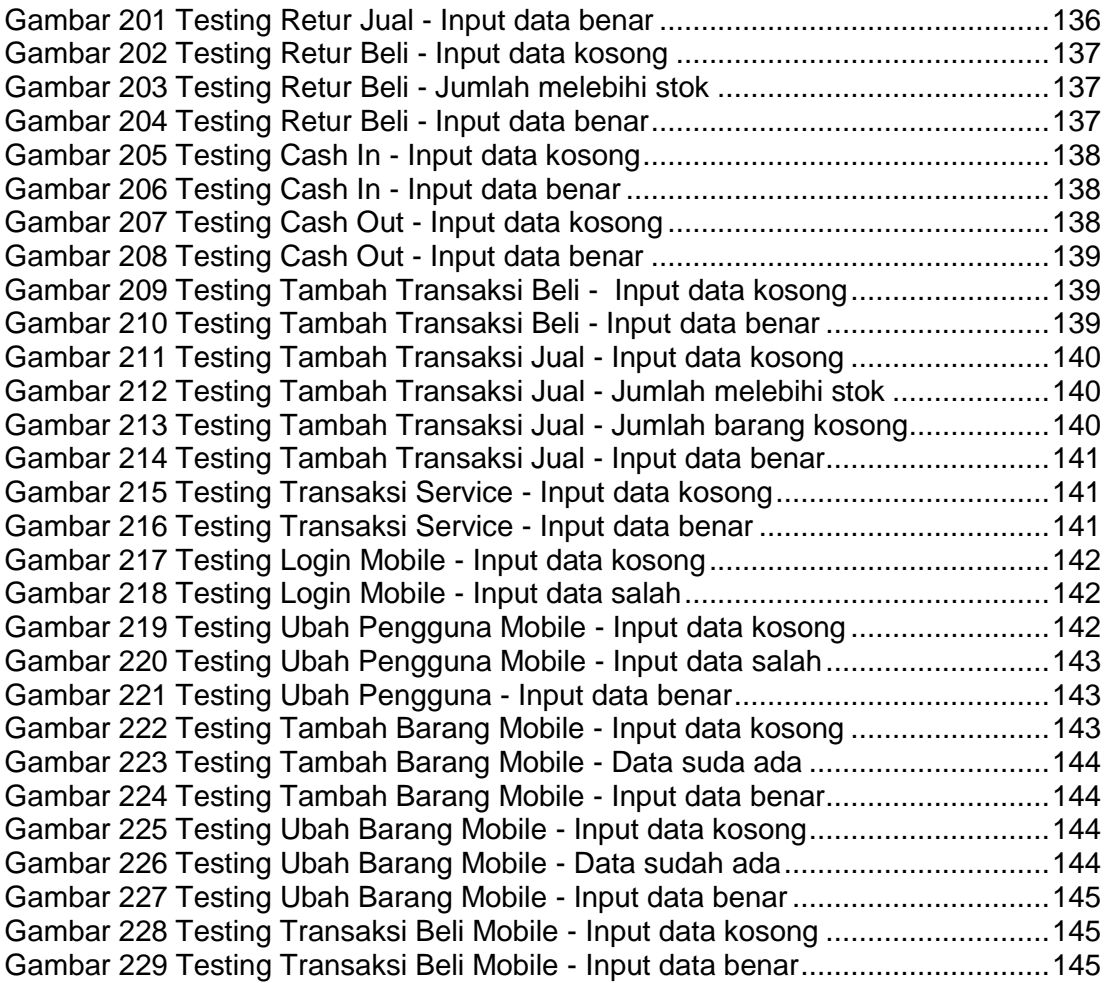

# **DAFTAR TABEL**

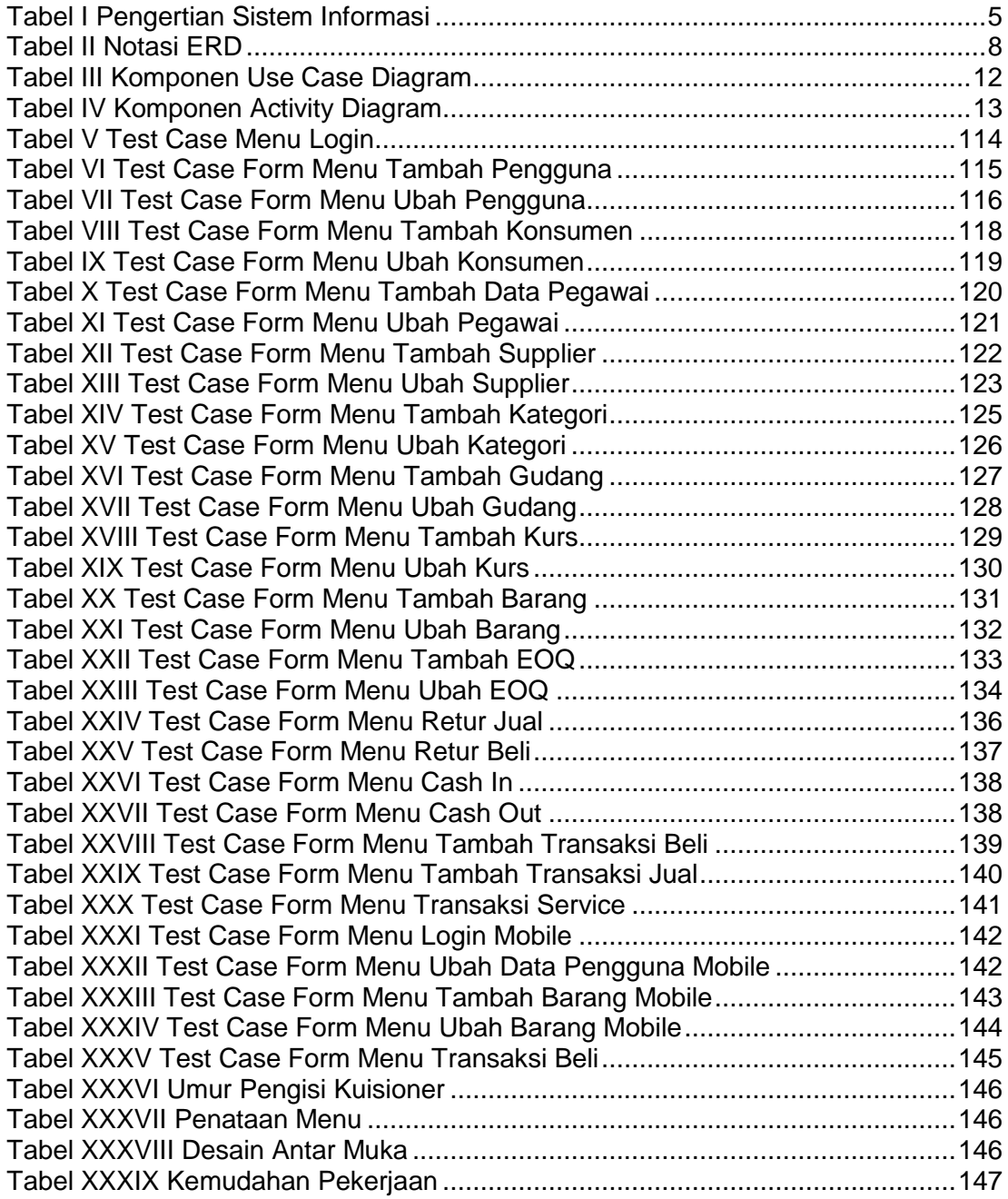

# **DAFTAR LAMPIRAN**

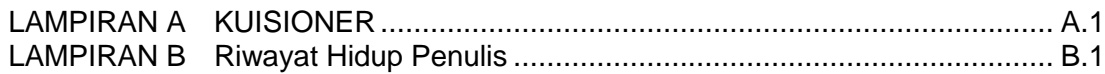